## Operation Steps for Advanced Parameter Delivery (files with .csv extension can be operated in excel)

STEP 1: After logging in as a member, click "SMS delivery"

→ "Advanced Parameter Delivery"

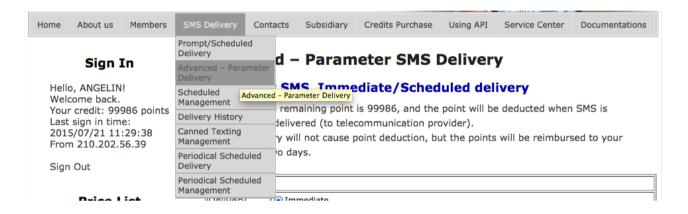

STEP 2: "Advanced Parameter Delivery" has the same setting options as normal SMS delivery- "Immediate/Reserved" where you can set your time and content. It can also be edited via Excel, Note, or other editing software. (Click sample).

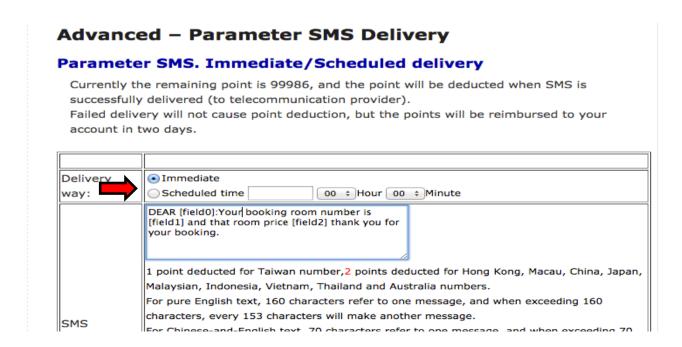

STEP 3: When editing extension .csv on EXCEL, in the first column "receiver's number," please set each message's receiver's number (mobile phone can start with 853/81/60/61/66/62/84

Macau/Japan/Malaysia/Australia/Thailand/Indonesia/Vietnam); in the rest columns, items such as names, order number, total sum, etc, can be set by each parameter (the content in each column can be presented as [field0], [field1], ....[fieldX]):

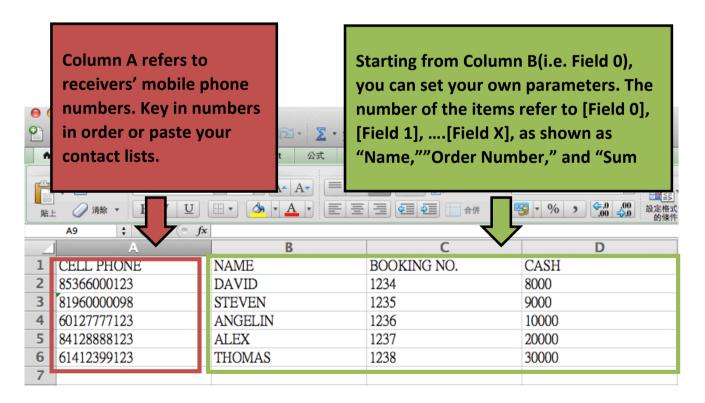

When editing the extension with .csv on EXCEL, the format of each column shall be set as text, and saved as a file name with the extention ".csv" . If you agree to save the file, click "yes" or"

correct" to complete the saving action.

STEP 4: In the Sample, the file name is "Test Advanced Parameter Delivery.csv." When going back to the page "Parameter Text Immediate/Scheduled Delivery," the "message content" added should include such parameters as [field0], [field1], etc.. Then, after selecting the parameter files, click "preview."

## Advanced – Parameter SMS Delivery

## Parameter SMS. Immediate/Scheduled delivery

Currently the remaining point is 99985, and the point will be deducted when SMS is successfully delivered (to telecommunication provider).

Failed delivery will not cause point deduction, but the points will be reimbursed to your account in two days.

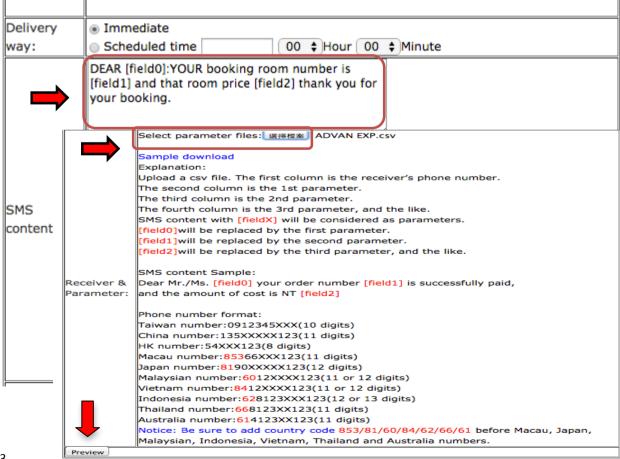

On the "preview" page, the first data shown will be presented as the name 1. And because the word counts will be different based on the customers' names and order numbers, the points will deducted differently. Click "deliver" to complete the action.

| Delivery name or number:                      | SMSGet                                                                                                    |
|-----------------------------------------------|----------------------------------------------------------------------------------------------------|
| Delivery way:                                 | Immediate                                                                                                    |
| Original SMS content:                         | DEAR [field0]:YOUR booking room number is[field1]and that room price[field2] thank you for your booking.                    |
| Sample of sending SMS:                        | DEAR DAVID: YOUR booking room number is1234and<br>that room price8000 thank you for your booking.                           |
| Reciever count:                               | SMS characters amount: 93 Recievwers amount: 4 Single SMS recievers amount: 3 Long SMS recievers amount: 1 Points amount: 5 |
| Submit Return to Parameter SMS Delivery page. |                                                                                                    |